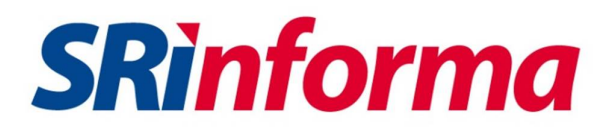

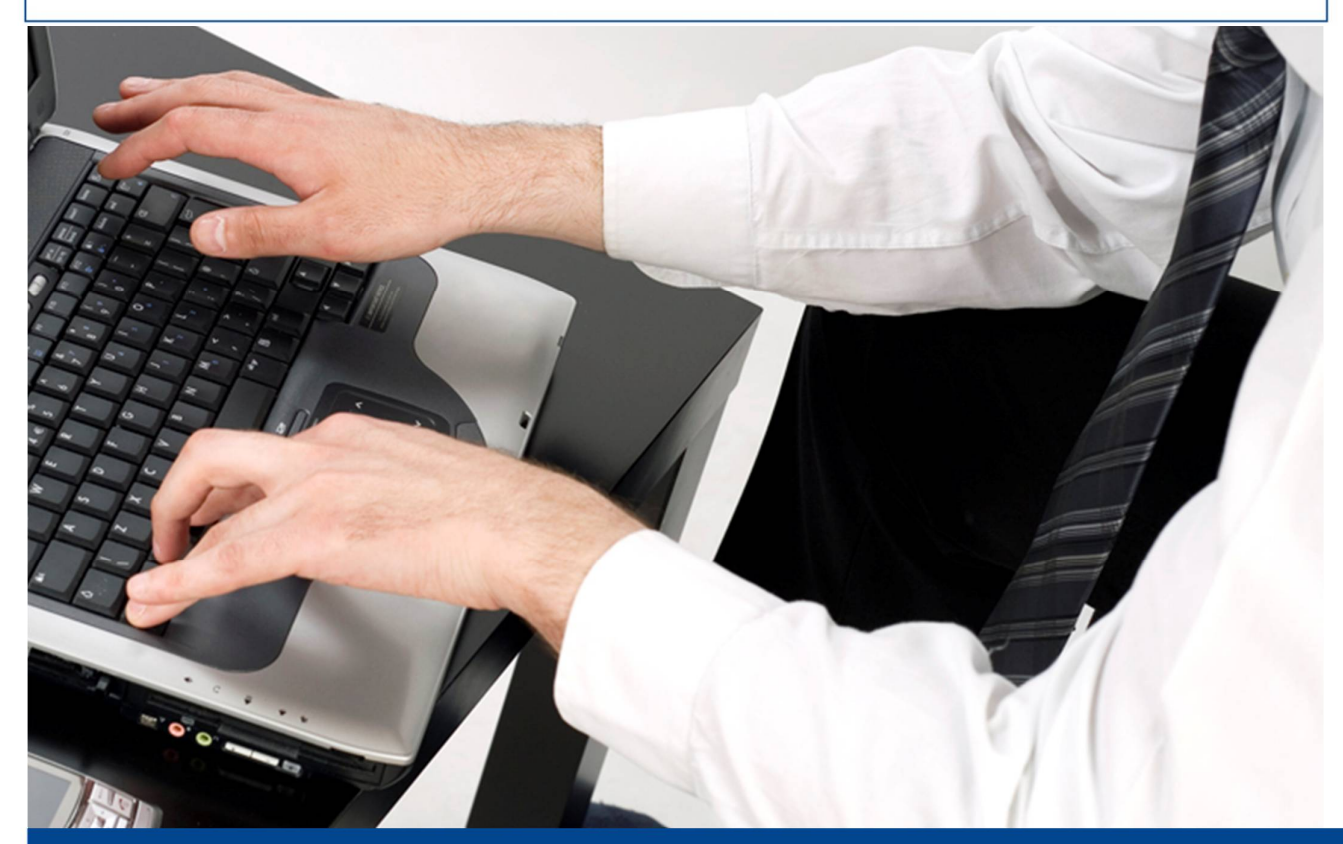

# *Guía para el Contribuyente*

## *Ficha Técnica*

*ANEXO DE OPERACIONES CON PARTES RELACIONADAS*

*ANEXO OPRE*

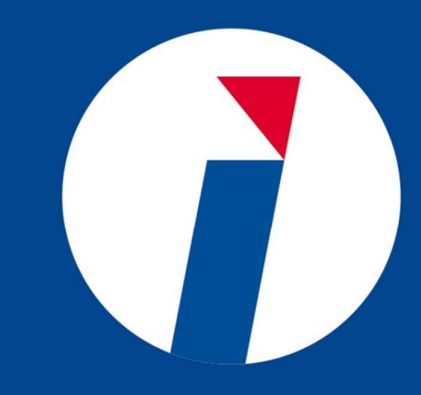

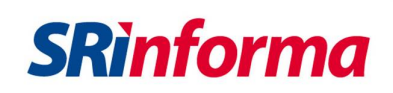

#### **FICHA TÉCNICA ANEXO DE OPERACIONES CON PARTES RELACIONADAS**

#### **1. CONSIDERACIONES GENERALES**

#### **1.1. Aspectos normativos**

La Asamblea Constituyente aprobó la Ley Reformatoria para la Equidad Tributaria del Ecuador, publicada en el tercer suplemento del Registro Oficial No. 242 de 29 de diciembre de 2007. En este cuerpo legal se incluyen regulaciones para el régimen de precios de transferencia y partes relacionadas:

**Precios de Transferencia.-** Se establece el régimen de precios de transferencia orientado a regular con fines tributarios las transacciones que se realizan entre partes relacionadas, en los términos definidos por esta Ley, de manera que las contraprestaciones entre ellas sean similares a las que se realizan entre partes independientes.

**Partes relacionadas.-** Para efectos tributarios se considerarán partes relacionadas a las personas naturales o sociedades, domiciliadas o no en el Ecuador, en las que una de ellas participe directa o indirectamente en la dirección, administración, control o capital de la otra; o en las que un tercero, sea persona natural o sociedad domiciliada o no en el Ecuador, participe directa o indirectamente, en la dirección, administración, control o capital de éstas.

**Principio de plena competencia.-** Para efectos tributarios se entiende por principio de plena competencia aquel por el cual, cuando se establezcan o impongan condiciones entre partes relacionadas en sus transacciones comerciales o financieras, que difieran de las que se hubieren estipulado con o entre partes independientes, las utilidades que hubieren sido obtenidas por una de las partes de no existir dichas condiciones pero que, por razón de la aplicación de esas condiciones no fueron obtenidas, serán sometidas a imposición.

Adicionalmente, el artículo 84 del Reglamento para la aplicación de la Ley de Régimen Tributario Interno obliga a los sujetos pasivos del Impuesto a la Renta que realicen operaciones con partes relacionadas a presentar el Informe Integral de Precios de Transferencia y **los anexos** que mediante Resolución General el Servicio de Rentas Internas establezca, referente a sus transacciones con estas partes.

Mediante la Resolución No. NAC-DGERCGC15-00000455, se establece, entre varios aspectos, el alcance para la obligatoriedad de presentar la información, por la normativa de precios de transferencia, a la Administración Tributaria; así como también, el contenido y plazo de presentación del Anexo de Operaciones con Partes Relacionadas.

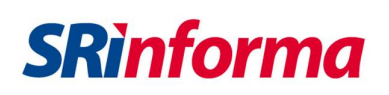

#### **1.2. Aspectos generales**

La presente ficha técnica, señala el formato de entrega de la información, consideraciones técnicas aplicables al anexo y el contenido del documento denominado **Anexo de Operaciones con partes Relacionadas - OPR**, el mismo que será entregado por los sujetos pasivos del Impuesto a la Renta de conformidad al artículo 84 del Reglamento para la Aplicación de la Ley de Régimen Tributario Interno, considerando el alcance del artículo 2 de la Resolución No. NAC-DGERCGC15-00000455, publicada en el Segundo Suplemento del Registro Oficial No. 511, del 29 de mayo de 2015.

La información del sujeto pasivo, al que corresponde el anexo, deberá ser entregada anualmente al Servicio de Rentas Internas conforme a lo dispuesto en el artículo 4 y 5 de la Resolución No. NAC-DGERCGC15-00000455, dicho anexo contendrá la información referente a la identificación del contribuyente, las partes relacionadas (locales y del exterior) y el detalle de las operaciones mantenidas con dichas partes, así como también el ajuste por precios de transferencia en caso de que proceda.

#### **1.2.1 Fecha de presentación**

Conforme a lo expresado en el artículo 84 del Reglamento para la Aplicación de la Ley Orgánica de Régimen Tributario Interno, los sujetos pasivos del Impuesto a la Renta que realicen operaciones con partes relacionadas, deberán presentar al Servicio de Rentas Internas, el Informe de Precios de Transferencia como sus anexos, en un plazo no mayor a dos meses a la fecha de exigibilidad de la declaración del Impuesto a la Renta, de conformidad con lo dispuesto en el artículo correspondiente del Reglamento para la Aplicación de la Ley de Régimen Tributario Interno.

#### **1.3. Características del archivo**

El archivo se denominará PTaaaa.zip; donde aaaa representa al año en el cual el contribuyente **contabiliza** las operaciones.

*Tipo de grabación*: Archivos tipo xml **comprimidos** (extensión .zip)

*Tipo de rotulación:* Archivo denominado Ptaaaa.zip.

#### **1.4. Características de generación del archivo**

El sistema de generación del Anexo de Operaciones con Partes Relacionadas, deberá permitir la instalación del plug-in en el DIMM Anexos, a través de dos opciones:

- Actualización por internet.
- Actualización por archivo.

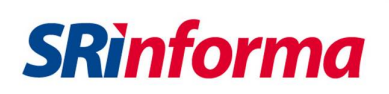

#### **1.5. Características de la carga**

Cada contribuyente podrá, dentro de su página web, mediante la opción de **generar anexos**, acceder al Anexo de Operaciones con Partes Relacionadas; una vez ubicado en el link podrá seleccionar entre las siguientes opciones:

- Cargar archivo.
- Consulta general de archivos enviados.
- Consulta de archivos de error.

Mediante la opción **cargar archivo**, se deberá cargar el anexo en formato xml comprimido, el mismo que será seleccionado del propio computador del contribuyente, una vez efectuado dicho paso se deberá dar clic en el botón de **iniciar carga**.

Si el archivo receptado y validado presenta errores de esquema, en la pantalla automáticamente aparecerá un detalle de errores encontrados; si fuese el caso que hubiesen más de 10 errores se tendrá la posibilidad mediante el botón **ver errores**, divisar todos aquellos errores encontrados en el anexo que ha sido cargado.

El sistema no receptará archivos en el formato incorrecto o que no se ajusten al esquema proporcionado por la Administración Tributaria.

Para el caso que la carga sea de un archivo que sí cumple con las condiciones de esquema, el sistema mostrará en la pantalla los datos del contribuyente que hizo la carga y el período que informa, dando la opción de **aceptar** o **cancelar** la carga. Al dar click en el botón aceptar el sistema generará una confirmación de recepción del archivo, lo cual no garantiza que la información fue aceptada ni que es correcta. Adicionalmente en dicha confirmación aparecerá la dirección de correo electrónico a la que se enviarán las notificaciones respecto al resultado del procesamiento del archivo.

Para el caso de que un contribuyente que ya cargó un archivo, desea sustituirlo por otro, el sistema remitirá una alerta previa a la carga del segundo archivo, mencionándole si quiere proceder con la carga.

Las validaciones a las cuales estarán sujetos los archivos cargados en internet, serán conforme se detalla en el archivo denominado **Catálogo**, al cual se puede acceder mediante la página web del Servicio de Rentas Internas, a través de SRI en línea la opción de *Anexos*, así como también en el anexo 2 de la presente ficha técnica.

Para la recepción del anexo de operaciones con partes relacionadas, la siguiente opción estará a disposición del público**:**

SRI en línea a través de la página web: **[www.sri.gob.ec](http://www.sri.gob.ec).**

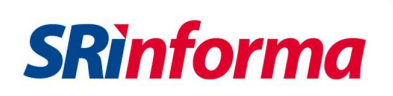

Cabe tener claro que la presentación del Informe de Precios de Transferencia será realizada a través de la Secretaría General de cada Dirección Zonal, conforme a los plazos establecidos en la normativa vigente, los cuales también son de aplicación para el anexo.

#### **1.6. Especificaciones técnicas de la información**

- La información contenida en los campos marcados como "obligatorios", deberá ser ingresados siempre, por lo tanto, estos campos no podrán estar vacíos o nulos.
- Los campos marcados como "condicionales" pueden o no contener información, y se ingresarán los datos correspondientes cuando se cumpla con las condiciones de otro campo.
- Los campos en los cuales se ingresen valores monetarios o montos deben ser registrados en dólares. Estos valores siempre deben ser positivos.

#### **2. INSTRUCCIONES**

El anexo de operaciones con partes relacionadas consta de 3 secciones principales.

- La primera hace referencia a la identificación del sujeto pasivo el cual entrega el anexo, y el período fiscal del cual presenta la información.
- La segunda sección hace referencia a la persona natural o jurídica, considerada parte relacionada o vinculada al sujeto pasivo informante.
- La tercera sección hace referencia a las operaciones o transacciones, que el sujeto pasivo informante realizó, desarrolló y/o mantuvo con la persona natural o jurídica considerada parte relacionada o vinculada.

#### **2.1. Estructura del anexo**

#### **2.1.1 Identificación del contribuyente**

- **RUC del Informante:** Campo obligatorio, y corresponde al número de RUC del contribuyente que presenta la información. Este debe ser un número válido de 13 caracteres, los tres últimos deben ser 001. Debe validarse con el dígito verificador.
- **Año fiscal:** Campo obligatorio, que corresponde al período fiscal del cual se está presentando el anexo, siendo este el año en el que el contribuyente **contabilizó** y declaró sus operaciones con partes relacionadas. Consta de 4 caracteres.

#### **2.1.2 Empresa relacionada**

 **Denominación parte relacionada**: Campo obligatorio, que corresponde a la razón social o apellidos y nombres de la parte relacionada. Podrá ser mínimo un carácter y máximo 60.

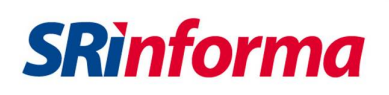

 **Tipo de parte relacionada:** Campo obligatorio, el mismo corresponde al tipo de sujeto con quien se realiza las operaciones. Identifica si la parte relacionada es una persona natural o una sociedad (persona jurídica). El campo consta de 1 carácter, de acuerdo a la Tabla 1 (Anexo 3).

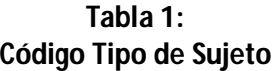

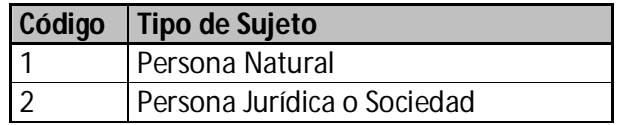

- **País de residencia fiscal:** Campo obligatorio, en este campo se consignará el código del país de residencia fiscal del sujeto. El campo consta de 3 caracteres, de acuerdo a la Tabla 2 "Nombre del País" (Anexo 3).
- **Dirección de la empresa relacionada**: Campo obligatorio y se registrará la dirección de la persona natural o jurídica con la que se mantiene relación, según el país de residencia fiscal registrado. Este campo consta de un máximo de 45 caracteres.
- **Identificación Tributaria:** Campo obligatorio, en el cual se hará constar el número de registro o identificación tributaria que utilice la persona natural o jurídica relacionada, en su país de residencia fiscal. Este campo consta de un máximo de 20 caracteres. Para el caso de que no existiere identificación tributaria, se solicita que se registre algún tipo de identificación, si es persona natural su número de identidad o pasaporte, o si es jurídica el número de expediente, registro societario o similar o, en su defecto, de identidad o pasaporte de su representante legal o de quien responda por la entidad.

#### **2.1.3 Operaciones o transacciones realizadas con la parte relacionada**

 **Tipo de Operación**: Campo obligatorio, en el cual se indicará si la operación que se declara es de ingresos, egresos, activo o pasivo. El campo constará de máximo un caracter y se escogerá un código de acuerdo a la Tabla 4.b "Operación" (Anexo 3).

| Código | Operación              |  |
|--------|------------------------|--|
|        | Operaciones de Ingreso |  |
|        | Operaciones de Egreso  |  |
| 3      | Operaciones de Activo  |  |
|        | Operaciones de Pasivo  |  |

**Tabla 4.b: Operaciones - Tipo de Operación**

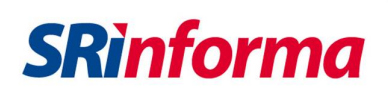

- **Operaciones de ingreso:** Las operaciones de ingreso son todas aquellas susceptibles de producir un incremento neto en el patrimonio, ya sea en forma de incrementos del activo o disminuciones de pasivo o una combinación de ambos. Dentro de este tipo de operaciones se incluye cualquier tipo de exportación de bienes, servicios e intangibles. También se incluyen los intereses ganados, dividendos recibidos y ganancias de capital.
- **Operaciones de egreso:** Las operaciones de egreso son todas aquellas que causan disminuciones en el patrimonio, afectando los resultados del período gravable, aunque no necesariamente obedezcan a desembolsos o salidas de dinero. Algunos ejemplos de este tipo de operaciones son las pérdidas de capital y los pagos de cánones, intereses, cuotas de leasing o arrendamiento y servicios recibidos.
- **Operaciones de activo**: Son todas aquellas que afecten bienes y derechos tangibles e intangibles de propiedad del ente económico, los cuales en la medida de su utilización, son fuente potencial de beneficios presentes o futuros. Dentro de estas operaciones se incluyen las inversiones hechas en el período y cualquier tipo de importación de activos, incluyendo aquellas que hayan estado en tránsito al final del período.
- **Operaciones de pasivo:** Son todas aquellas que representan las obligaciones contraídas o renegociadas por el ente económico pagaderas en dinero, bienes o servicios.

El registro de las operaciones será sin tomar en cuenta la contrapartida, es decir no será por partida doble. Por ejemplo: registro de una exportación en operaciones de ingreso y registro de la cuenta por cobrar en el activo. Esto no se deberá hacer al momento de elaborar el anexo, únicamente se ingresará la exportación en operaciones de ingreso y el valor anual al cual dicha operación ascendió en el período declarado.

#### **2.1.4 Operaciones no contempladas**

Con referencia a las operaciones que no deben ser registradas por el sujeto pasivo dentro del Anexo de Operaciones con Partes Relacionadas, según lo establecido en el artículo 3 de la Resolución No. NAC-DGERCGC15-00000455, son las siguientes:

- a. Aportes patrimoniales en efectivo, en dólares de los Estados Unidos de América;
- b. Compensaciones o reclasificaciones de cuentas contables de activo, pasivo o patrimonio, siempre que no afecten a resultados;
- c. Pagos en efectivo, en dólares de los Estados Unidos de América, de rendimientos patrimoniales (dividendos) o pasivos;

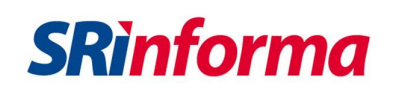

- d. Ingresos señalados en los artículos 27 y 31 de la Ley de Régimen Tributario Interno, así como activos, pasivos o egresos del sujeto pasivo imputables a la actividad generadora de tales ingresos;
- e. Operaciones con entidades de derecho público ecuatoriano o empresas públicas ecuatorianas;
- f. Operaciones que estén cubiertas por una metodología aprobada vía absolución de consulta previa de valoración. Cuando se trate de operaciones entre partes relacionadas locales, este literal aplicará tanto para el sujeto pasivo que presentó la consulta como para dichas partes relacionadas; y,
- g. Operaciones con otras partes relacionadas locales con referencia al período fiscal analizado, siempre que no se presenten alguna de las siguientes condiciones:
	- 1. La parte relacionada con la que el sujeto pasivo realiza tales operaciones, obtenga ingresos provenientes de los casos señalados en los artículos 27 o 31 de la Ley de Régimen Tributario Interno; o
	- 2. El sujeto pasivo:
		- I. Declare una base imponible de Impuesto a la Renta menor a cero;
		- II. Haya aprovechado cualquier tipo de beneficios o incentivos tributarios, incluidos los establecidos en el Código Orgánico de la Producción, Comercio e Inversión;
		- III. Se acoja a la reducción de la tarifa por reinversión de utilidades;
		- IV. Sea administrador u operador de una Zona Especial de Desarrollo Económico;
		- V. Se dedique a la exploración o explotación de recursos naturales no renovables; o,
		- VI. Tenga titulares de derechos representativos de su capital que sean residentes o estén establecidos en paraísos fiscales.

Con respecto al literal g) numeral 2, se aclara:

Los beneficios e incentivos tributarios a considerase deben ser los que tengan como efecto la reducción de la tarifa del Impuesto a la Renta bajo condiciones específicas y no aquellos que se apliquen a otros impuestos o se hayan aplicado sin condiciones, para la generalidad de contribuyentes. Por ejemplo, se debe considerar la exoneración por 5 años de Impuesto a la Renta por nuevas inversiones en sectores prioritarios fuera de Quito y Guayaquil y no

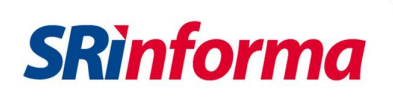

debe considerarse la reducción de la tarifa del Impuesto a la Renta para todas las sociedades al 22%.

Estas operaciones no serán consideradas para el establecimiento del monto acumulado que define la obligatoriedad de presentar la información a la Administración Tributaria.

#### **2.1.5 Operaciones especiales**

Dada la existencia de algunas operaciones que pueden presentar un registro y tratamiento especial se considera apropiado mencionar que, para el caso de operaciones financieras como overnights, repos, inversiones, compra/venta de divisas, entre otras, se registrarán conforme se detalla a continuación:

Cuando se trate de un capital que haya sido invertido y reinvertido durante períodos de tiempo determinados, originando una utilidad o pérdida, se registrarán dos operaciones en el anexo: El **capital** originario de la operación como un activo o pasivo cada vez que se invierta o reinvierta; y la **utilidad o pérdida** obtenida como un ingreso o egreso, respectivamente.

Por ejemplo, si un capital de US\$ 1.000.000 es reinvertido cada mes durante los 12 meses del año, ganando un 1% mensual, se registrará:

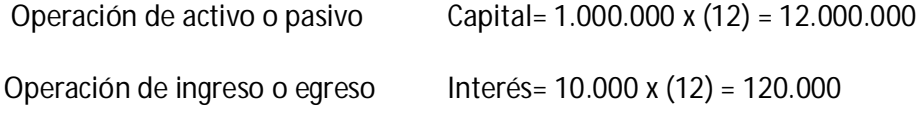

Campo valor de la operación: se atribuirá los 12 millones

Campo número de operaciones efectuadas: se atribuirán las 12 operaciones

- **Código tipo de operación:** Campo obligatorio en el cual se indicará el código del tipo de operación que se declara, el mismo que deberá corresponder al tipo de operación seleccionado en el campo anterior. El campo contará de un máximo de 3 caracteres, conforme a los códigos señalados en la Tabla 4.c "Tipo de Operación" (Anexo 3).
- **Valor de la Operación:** Campo obligatorio, que corresponderá el valor anual, al cual ascendió la operación registrada en los campos anteriores y que la empresa realizó con su parte relacionada. El campo será expresado en dólares de los Estados Unidos de América. Este campo consta de un máximo de 12 caracteres: nueve enteros, un punto y dos dígitos decimales, no podrán ser valores negativos ni estar en cero.
- **Número de operaciones efectuadas**: Campo obligatorio, que corresponde al número o cantidad total anual de operaciones que la empresa realizó, en referencia al tipo y código de operación. El campo consta de máximo de 7 caracteres, todos números enteros, no acepta valores negativos ni puede estar en blanco.

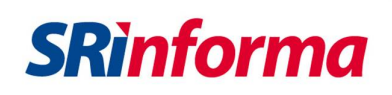

Para aquellas operaciones que no tiene constancia de facturas o de un comprobante de venta, el total de operaciones será el número de movimientos realizados o registros efectuados en la contabilidad.

- **¿Utiliza método para aplicar el principio de plena competencia?:** Campo obligatorio, en el cual se deberá seleccionar uno de los dos botones de acción, pudiendo ser "SI" o "NO". En este campo se deberá seleccionar "SI", si para la operación que se está detallando en el anexo es procedente la utilización de un método para aplicar el principio de plena competencia. El campo consta de hasta un máximo de 1 carácter, y no podrá estar en blanco.
- **Método para aplicar el principio de plena competencia:** Campo condicional en el cual corresponderá ingresar el método para aplicar el principio de plena competencia. El campo tendrá un máximo de un caracter conforme a los códigos de la Tabla 5 "Método" (Anexo 3). El campo es condicional por que se activará siempre y cuando se haya contestado de manera afirmativa en la pregunta referente a ¿utiliza método para aplicar el principio de plena competencia?, caso contrario no se activará.
- **¿Cumple con el principio de plena competencia?**: Campo condicional, en el cual se podrá consignar "SI" o "NO", de acuerdo a si la operación cumple con el principio de plena competencia. El campo será activado siempre y cuando se conteste "SI" en el campo referente a ¿utiliza método para aplicar el principio de plena competencia?, caso contrario no se activará. El campo consta de un máximo de 1 carácter.
- **Monto de ajuste por precios de transferencia:** Campo condicional, en el cual se consignará el monto de ajuste por precios de transferencia que se ha determinado para la operación en el período informado. El campo, será activado si en la pregunta ¿cumple con el principio de plena competencia? ha sido contestada con "NO"; tendrá un máximo de 12 caracteres no podrá estar en blanco y no podrán haber valores negativos.
- **Margen obtenido de utilidad o pérdida en operación.** Este campo es condicional, y se consignará el tipo de margen de ganancia o pérdida obtenido en la operación pudiendo ser neto o bruto. El campo será activado siempre que se responda "SI" en el campo referente a ¿utilizar el método para aplicar el principio de plena competencia? Tendrá una extensión máxima de un caracter y se registrará conforme la Tabla 7 (Anexo 3).

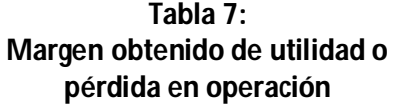

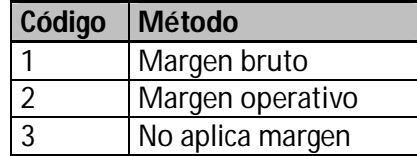

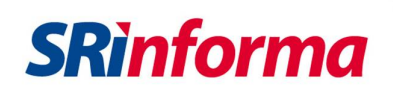

En el caso de que una operación informada utilice el método del precio comparable no controlado, se deberá seleccionar la opción "no aplica margen" y se deberá dejar en cero el campo referente al porcentaje.

Para aquellas operaciones en que no es posible obtener el margen, podrá omitirse el ingreso de información en este campo, seleccionando la opción "no aplica margen" y dejando en cero el porcentaje.

**Porcentaje de margen obtenido:** Campo condicional, en el cual se consignará el porcentaje de margen de ganancia o pérdida obtenido en la operación. El campo será completado si es referente a margen obtenido de utilidad o pérdida en operación se encuentra activada. Consta de hasta un máximo de 6 caracteres, pueden ser valores negativos y podrá quedar en cero.

#### **3. TALÓN RESUMEN**

El programa DIMM generará un documento con el resumen de la información registrada, siendo este talón resumen provisional.

A través de la presentación de la información por internet, en un plazo máximo de 48 horas a partir de la fecha de envío del archivo, se remitirá un mail de confirmación de **carga correcta sin errores** de la información; refiriendo que el *talón resumen* se encuentra disponible en "**TU PORTAL"** dentro de la página web del SRI a través de la opción **Consulta de archivos enviados** en la opción referente al *anexo de operaciones con partes relacionadas - OPRE.*

Si la información no es correcta, se enviará a la dirección de correo electrónico del contribuyente un archivo con los errores encontrados, para que se proceda a corregir el anexo y volverlo a cargar.

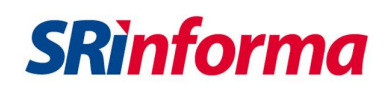

#### **4. ANEXOS**

### **4.1. Anexo 1**

### **DESCRIPCIÓN DE CAMPOS**

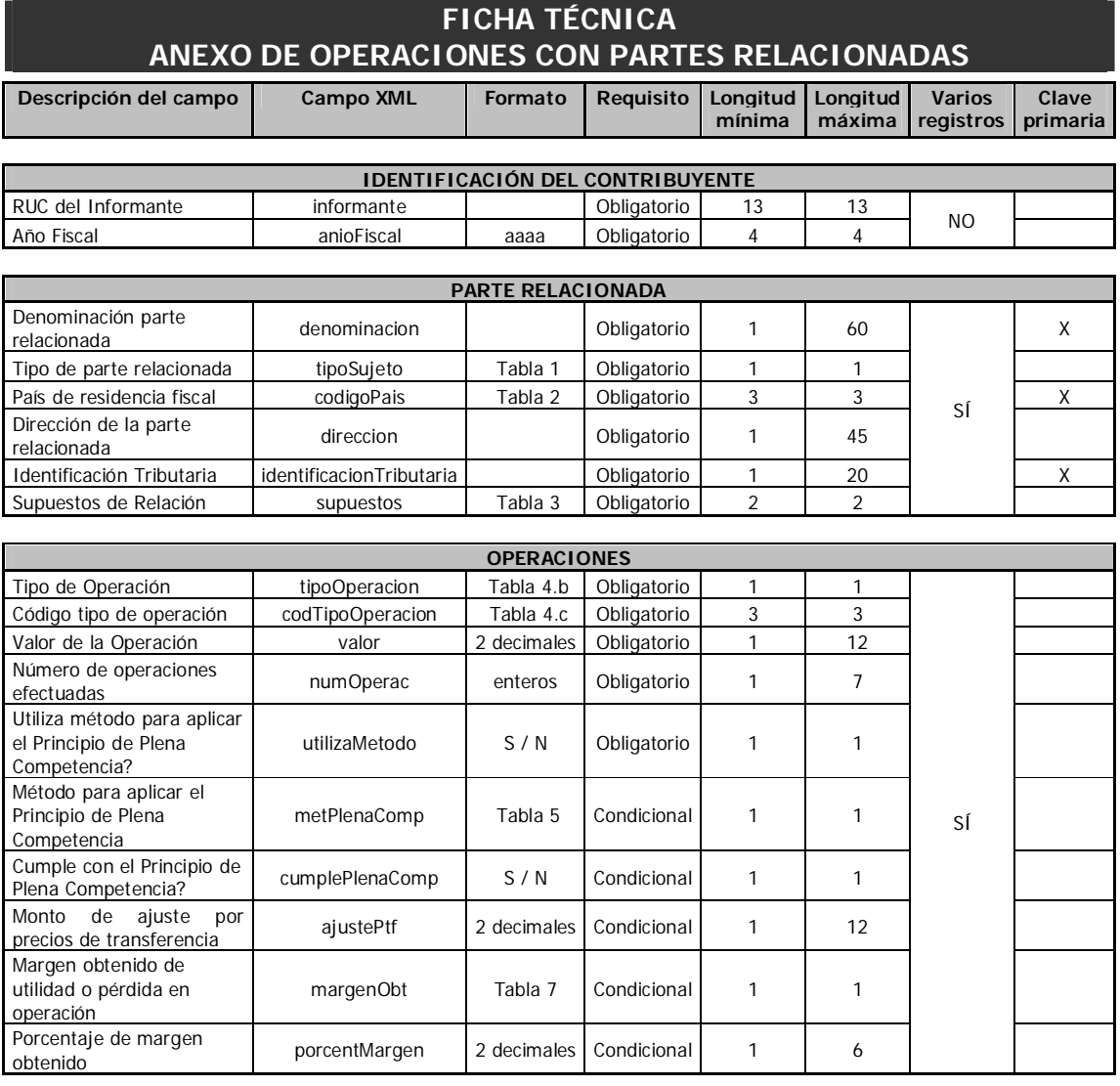

### **4.2. Anexo 2**

### **VALIDACIÓN DE CAMPOS**

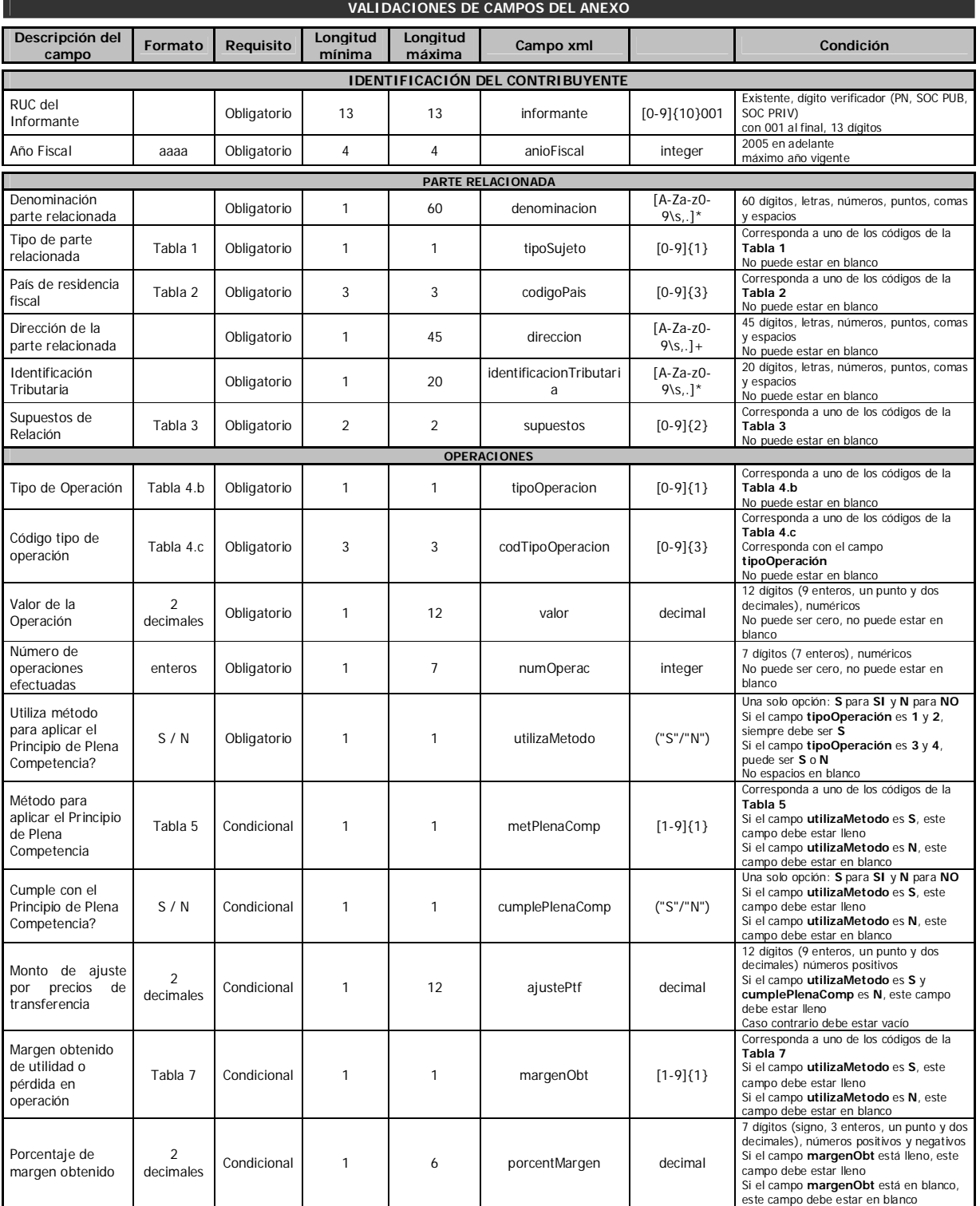

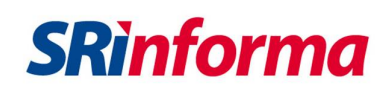

### **VALIDACIÓN DE CAMPOS FICHA TÉCNICA**

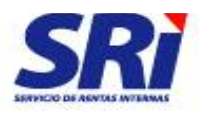

#### **TALON RESUMEN ANEXO DE OPERACIONES CON PARTES RELACIONADAS SERVICIO DE RENTAS INTERNAS - RIG**

**RUC :** Obtener el número de la base de RUC

**RAZON SOCIAL** Obtener la razón social de la base de RUC

**SECUENCIAL:** Secuencial dado por el sistema automáticamente

egreso, activo y pasivo

#### **PERIODO FISCAL:** AAAA **ORIGINAL/SUSTITUTIVA**

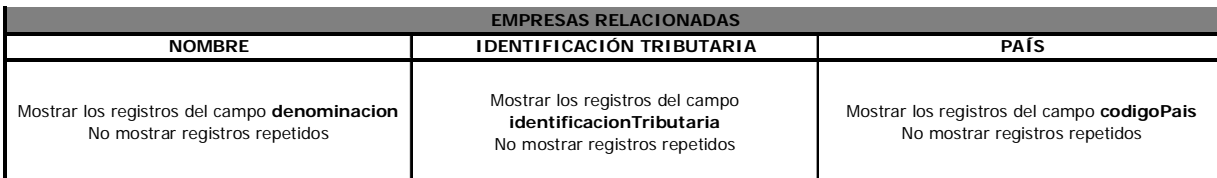

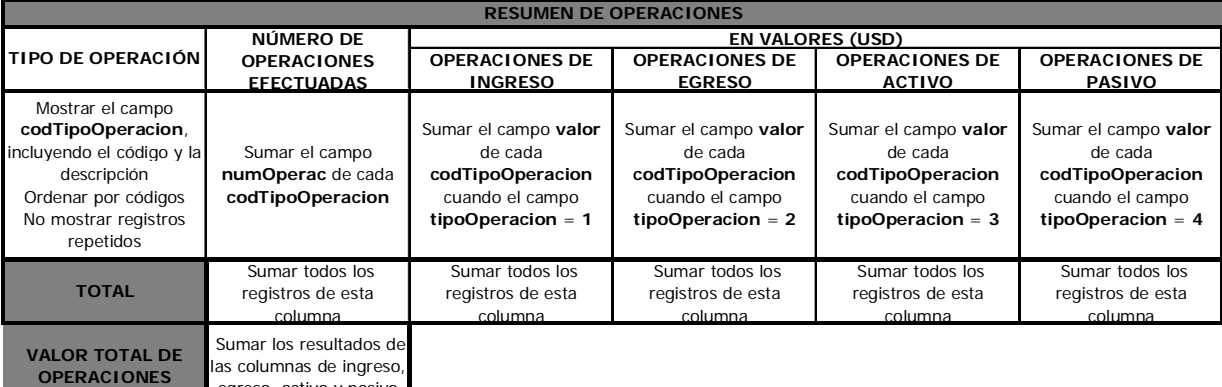

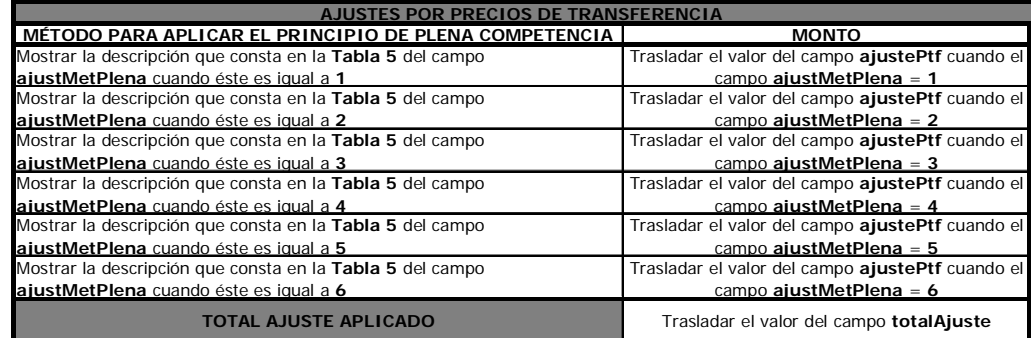

Declaro que los datos contenidos en este anexo son verdaderos, por lo que asumo la responsabilidad correspondiente, de acuerdo a lo establecido en el Art. 101 de la Codificación de la Ley de Régimen Tributario Interno.

**RUC 123456789001 CI 1234567890 Firma del Contador Firma del Representante Legal**

### **4.3. Anexo 3**

### **VALIDACIÓN DE CAMPOS**

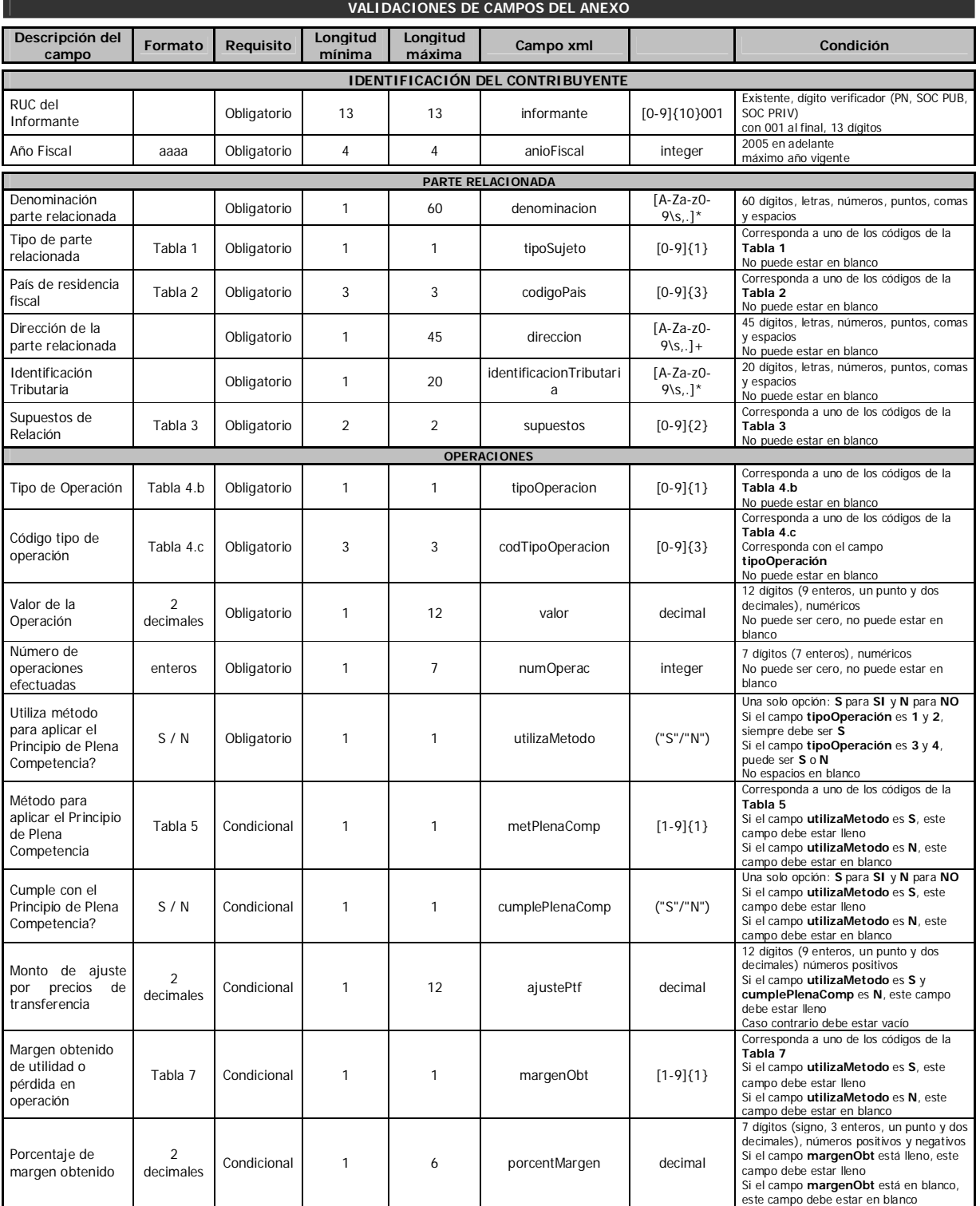

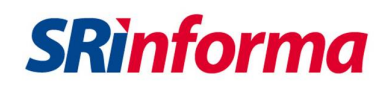

#### **TABLAS REFERENCIALES**

**Tabla 1:** 

#### **Código Tipo de Sujeto**

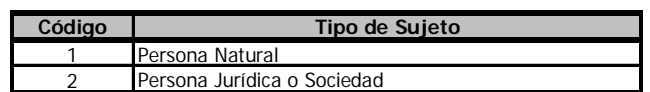

#### **Tabla No. 2**

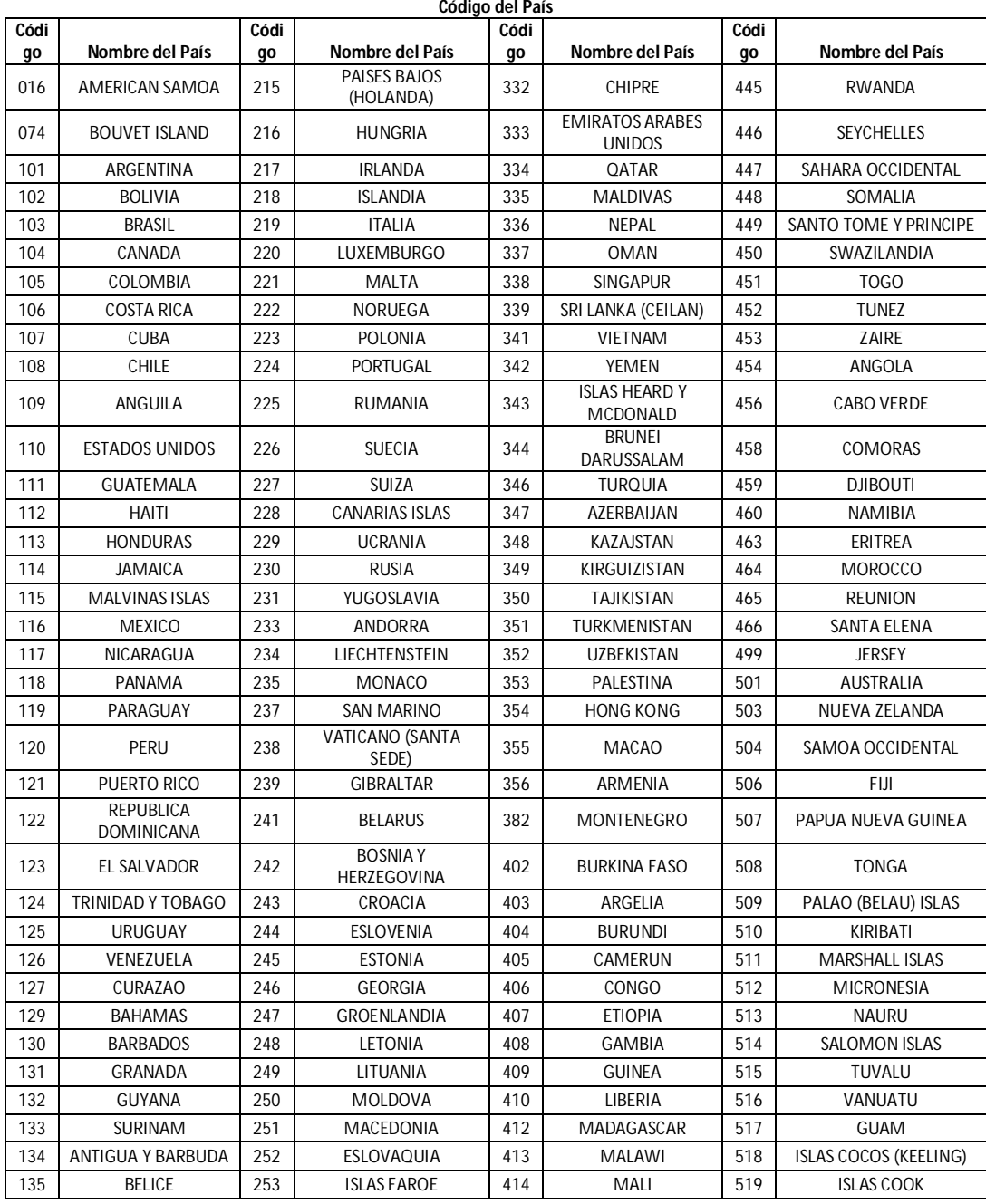

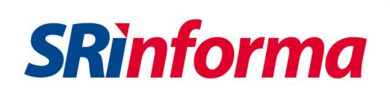

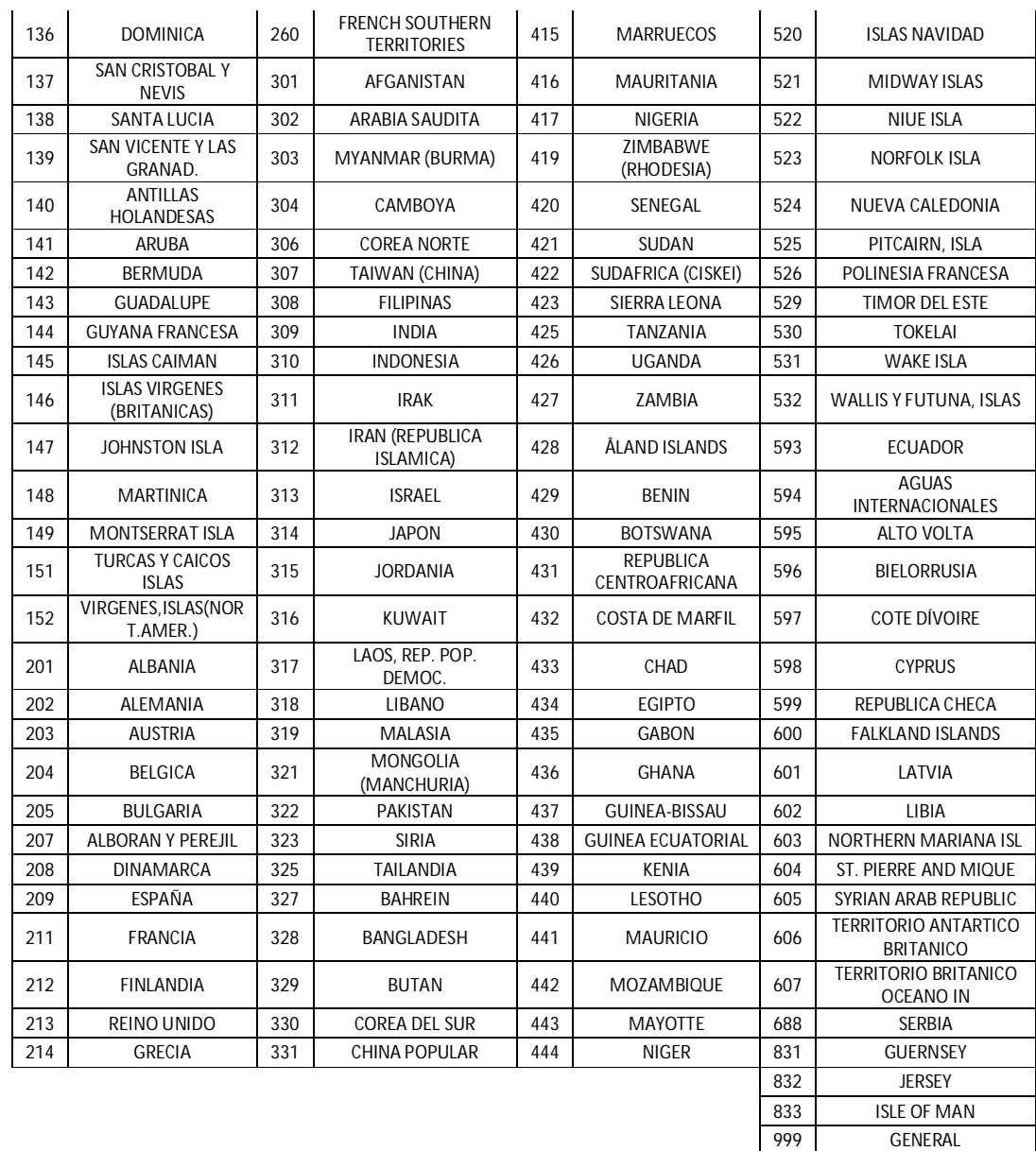

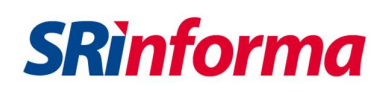

Tabla 3: Código Supuestos de Relación

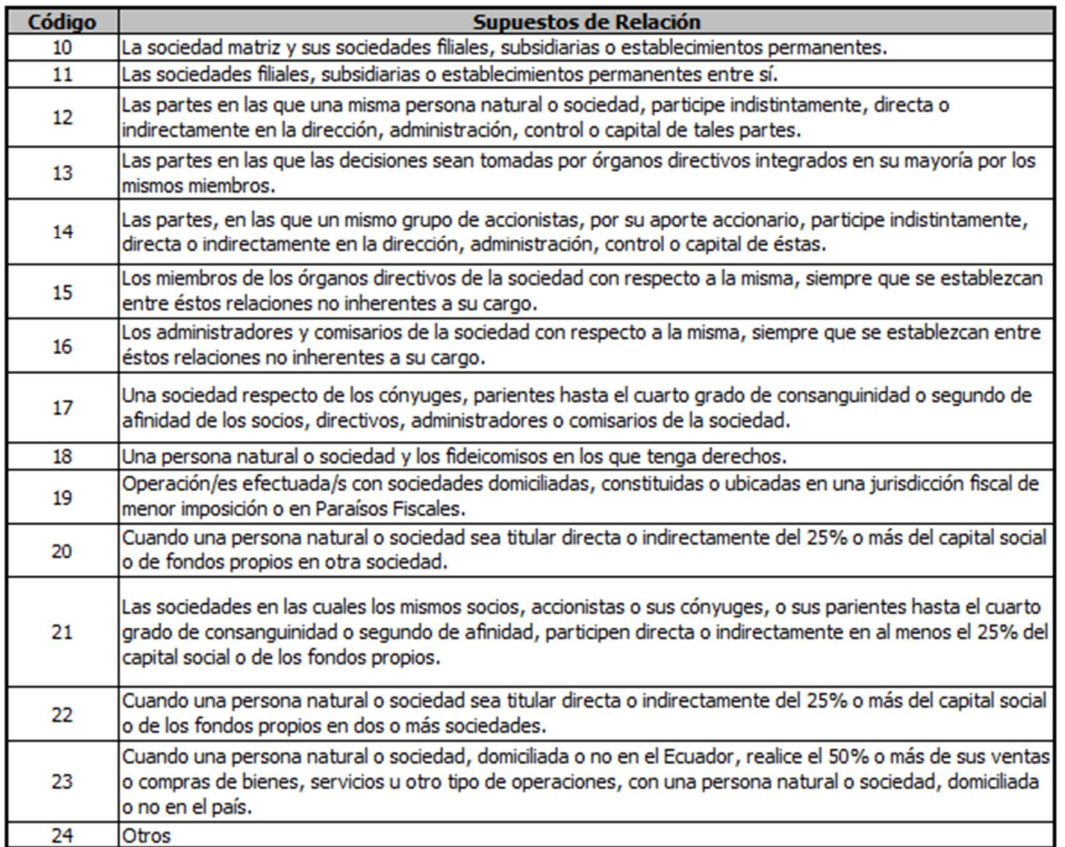

**Tabla 4.b: Operaciones - Tipo de Operación**

| Código | Operación              |
|--------|------------------------|
|        | Operaciones de Ingreso |
|        | Operaciones de Egreso  |
|        | Operaciones de Activo  |
|        | Operaciones de Pasivo  |

**Tabla 4.c Operaciones - Código Tipo de Operación**

| Código<br>Operación              | Operación                        | Operación  | Tipo de Operación                                                                        | Código anexo<br>anterior   | Código anexo<br>actual |
|----------------------------------|----------------------------------|------------|------------------------------------------------------------------------------------------|----------------------------|------------------------|
| 1                                | <b>INGRESO</b>                   | 100        | Exportación o venta de inventarios producidos                                            | Χ                          | X                      |
| $\mathbf{1}$                     | <b>INGRESO</b>                   | 101        | Exportación o venta de inventarios no producidos                                         | X                          | X                      |
| $\mathbf{1}$                     | <b>INGRESO</b>                   | 102        | Servicios intermedios de la producción (maquila)                                         | X                          | Χ                      |
| $\mathbf{1}$                     | <b>INGRESO</b>                   | 103        | Servicios administrativos                                                                | X                          | X                      |
| $\mathbf{1}$                     | <b>INGRESO</b>                   | 104        | Seguros y reaseguros                                                                     | X                          | Χ                      |
| $\mathbf{1}$                     | <b>INGRESO</b>                   | 105        | Comisiones                                                                               | X                          | X                      |
| $\mathbf{1}$                     | <b>INGRESO</b>                   | 106        | Honorarios                                                                               | X                          | X                      |
| $\mathbf{1}$                     | <b>INGRESO</b>                   | 107        | Regalías                                                                                 | $\mathsf X$                | X                      |
| $\mathbf{1}$                     | <b>INGRESO</b>                   | 108        | Publicidad                                                                               | X                          | X                      |
| $\mathbf{1}$                     | <b>INGRESO</b>                   | 109        | Asistencia técnica                                                                       | X                          | X                      |
| $\mathbf{1}$                     | <b>INGRESO</b>                   | 110        | Servicios técnicos                                                                       | X                          | X                      |
| $\mathbf{1}$                     | <b>INGRESO</b>                   | 111        | Prestación de servicios financieros                                                      | X                          | X                      |
| $\mathbf{1}$<br>$\mathbf{1}$     | <b>INGRESO</b>                   | 112        | Prestación de otros servicios financieros                                                | $\mathsf X$<br>$\mathsf X$ | N/A                    |
| $\mathbf{1}$                     | <b>INGRESO</b><br><b>INGRESO</b> | 113<br>114 | Prestación de otros servicios diferentes de los financieros<br>Intereses sobre préstamos | Χ                          | N/A<br>X               |
| $\mathbf{1}$                     | <b>INGRESO</b>                   | 115        | Comisiones sobre préstamos                                                               | X                          | X                      |
| $\mathbf{1}$                     | <b>INGRESO</b>                   | 116        | Arrendamientos                                                                           | X                          | X                      |
| $\mathbf{1}$                     | <b>INGRESO</b>                   | 117        | Venta de acciones                                                                        | $\mathsf X$                | X                      |
| $\mathbf{1}$                     | <b>INGRESO</b>                   | 118        | Venta de obligaciones                                                                    | $\overline{X}$             | X                      |
| $\mathbf{1}$                     | <b>INGRESO</b>                   | 119        | Exportación o venta de activos fijos                                                     | X                          | X                      |
| $\mathbf{1}$                     | <b>INGRESO</b>                   | 120        | Otras inversiones                                                                        | X                          | N/A                    |
| $\mathbf{1}$                     | <b>INGRESO</b>                   | 121        | Venta de bienes intangibles                                                              | X                          | X                      |
|                                  |                                  |            | Utilidad por operaciones de futuros distintas de las del sector                          |                            |                        |
| $\mathbf{1}$                     | <b>INGRESO</b>                   | 122        | financiero                                                                               | X                          | Χ                      |
| $\mathbf{1}$                     | <b>INGRESO</b>                   | 123        | Garantías                                                                                | X                          | Χ                      |
| $\mathbf{1}$                     | <b>INGRESO</b>                   | 124        | Otros ingresos (puede incluir dividendos)                                                | X                          | X                      |
| $\mathbf{1}$                     | <b>INGRESO</b>                   | 125        | Rendimientos por otras inversiones                                                       | N/A                        | X                      |
| $\mathbf{1}$                     | <b>INGRESO</b>                   | 126        | Utilidad o pérdida por derivados financieros                                             | N/A                        | X                      |
| $\mathbf{1}$                     | <b>INGRESO</b>                   | 127        | Prestación de otros servicios                                                            | N/A                        | Χ                      |
| $\overline{2}$                   | EGRESO                           | 200        | Importación de inventarios para producción                                               | X                          | N/A                    |
| $\overline{2}$                   | EGRESO                           | 201        | Importación de inventarios para distribución                                             | X                          | N/A                    |
| $\overline{2}$                   | EGRESO                           | 202        | Servicios intermedios de la producción (maquila)                                         | X                          | X                      |
| $\overline{2}$                   | EGRESO                           | 203        | Servicios administrativos                                                                | X                          | Χ                      |
| $\overline{2}$                   | <b>EGRESO</b>                    | 204        | Seguros y reaseguros                                                                     | $\mathsf X$                | X                      |
| $\overline{2}$                   | EGRESO                           | 205        | Comisiones                                                                               | X                          | X                      |
| $\overline{c}$<br>$\overline{2}$ | <b>EGRESO</b>                    | 206<br>207 | Honorarios<br>Regalías                                                                   | X<br>X                     | X<br>X                 |
| $\overline{2}$                   | EGRESO<br>EGRESO                 | 208        | Publicidad                                                                               | X                          | X                      |
| $\overline{2}$                   | <b>EGRESO</b>                    | 209        | Asistencia técnica                                                                       | X                          | X                      |
| $\overline{2}$                   | <b>EGRESO</b>                    | 210        | Servicios técnicos                                                                       | $\mathsf X$                | X                      |
| $\overline{2}$                   | <b>EGRESO</b>                    | 211        | Prestación de servicios financieros                                                      | $\overline{X}$             | X                      |
| $\overline{2}$                   | <b>EGRESO</b>                    | 212        | Prestación de otros servicios financieros                                                | X                          | N/A                    |
| $\overline{2}$                   | <b>EGRESO</b>                    | 213        | Prestación de otros servicios diferentes de los financieros                              | X                          | N/A                    |
| $\overline{2}$                   | <b>EGRESO</b>                    | 214        | Intereses por préstamos                                                                  | X                          | X                      |
| $\sqrt{2}$                       | EGRESO                           | 215        | Comisiones por préstamos                                                                 | X                          | X                      |
| 2                                | <b>EGRESO</b>                    | 216        | Arrendamientos                                                                           | X                          | X                      |
| $\overline{c}$                   | <b>EGRESO</b>                    | 217        | Adquisición de acciones                                                                  | $\mathsf X$                | N/A                    |
| $\sqrt{2}$                       | EGRESO                           | 218        | Adquisición de Obligaciones                                                              | Χ                          | N/A                    |
| $\overline{2}$                   | EGRESO                           | 219        | Importación o adquisición de activos fijos                                               | X                          | N/A                    |
| $\sqrt{2}$                       | EGRESO                           | 220        | Otras inversiones                                                                        | X                          | N/A                    |
| $\overline{2}$                   | EGRESO                           | 221        | Adquisición de bienes intangibles                                                        | X                          | N/A                    |
| $\overline{2}$                   | EGRESO                           | 222        | Pérdidas por operaciones de futuros distintas de las del sector<br>financiero            | X                          | X                      |
| $\overline{2}$                   | EGRESO                           | 223        | Garantías                                                                                | $\mathsf X$                | X                      |
| $\overline{2}$                   | EGRESO                           | 224        | Otros egresos                                                                            | X                          | X                      |
| $\overline{a}$                   | EGRESO                           | 225        | Utilidad o pérdida por derivados financieros                                             | N/A                        | X                      |
| $\overline{2}$                   | EGRESO                           | 226        | Prestación de otros servicios                                                            | N/A                        | X                      |
| $\mathbf{3}$                     | <b>ACTIVO</b>                    | 300        | Importación o adquisición de inventarios para producción                                 | N/A                        | X                      |
| 3                                | <b>ACTIVO</b>                    | 301        | Importación o adquisición de inventarios para distribución                               | N/A                        | X                      |
| $\mathbf{3}$                     | <b>ACTIVO</b>                    | 302        | Importación o adquisición de activos fijos                                               | N/A                        | X                      |
| $\overline{3}$                   | <b>ACTIVO</b>                    | 303        | Adquisición de acciones                                                                  | N/A                        | X                      |
| $\mathbf{3}$                     | <b>ACTIVO</b>                    | 304        | Inversiones                                                                              | N/A                        | X                      |
| 3                                | ACTIVO                           | 305        | Adquisición de bienes intangibles                                                        | N/A                        | X                      |
| 3                                | <b>ACTIVO</b>                    | 306        | Préstamos o créditos                                                                     | N/A                        | $\mathsf X$            |
| $\overline{3}$                   | ACTIVO                           | 307        | Otros Activos                                                                            | N/A                        | $\times$               |
| 4                                | PASIVO                           | 400        | Préstamos o créditos                                                                     | N/A                        | X                      |
| $\overline{4}$                   | PASIVO                           | 401        | Otros pasivos                                                                            | N/A                        | X                      |

*GUÍA PARA EL CONTRIBUYENTE*

*FICHA TÉCNICA - ANEXO DE OPERACIONES CON PARTES RELACIONADAS - Anexo OPRE*

**Tabla 5: Método del Principio de Plena Competencia**

| Código | Método                                           |
|--------|--------------------------------------------------|
|        | Precio Comparable no Controlado                  |
|        | Precio de Reventa                                |
| ς      | Costo Adicionado                                 |
|        | Distribución de Utilidades                       |
| ҕ      | Residual de Distribución de Utilidades           |
|        | Márgenes Transaccionales de Utilidad Operacional |

#### **Tabla 7: Margen obtenido de utilidad o pérdida en operación**

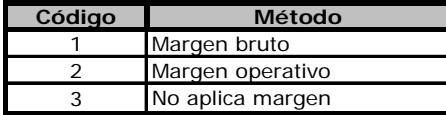